Более сложными являются задачи, в которых предлагается выбрать из пяти изображенных структур ту, чье название приведено, или, зная рациональное название, найти правильное по ШРАС-номенклатуре. Например, *для соединения метилизобутилкарбинола укажите корректное IUPАС-название:*

- 1) 2-метилпентан-4-ол;
- 2) 4-метилпентан-2-ол;
- 3) 4-метилпентан-2-он;
- 4) 1,3-диметилбутан-1-ол;
- 5) 1,1-диметилбутан-З-он.

В этом случае необходимо изобразить структуру соединения по его рациональному названию и самостоятельно составить международное название.

Внедрение в учебный процесс предлагаемой программы, являющейся частью разработанного кафедрой учебно-методического комплекса по преподаванию органической химии, позволяет повысить степень усвоения изучаемого материала студентами и экономит труд преподавателей, освобождая их от рутинных занятий по проверке сотен контрольных работ.

УДК 543 \*

*•ж*

Н.А. Коваленко, доцент; Н.А. Апостол, доцент,БГУ; Е.В. Радион, доцент

## **ИСПОЛЬЗОВАНИЕ КОМПЬЮТЕРНЫХ ОБУЧАЮЩЕ-КОНТРОЛИРУЮЩИХ ПРОГРАММ ПРИ ИЗУЧЕНИИ АНАЛИТИЧЕСКОЙ ХИМИИ В ХИМИКО-ТЕХНОЛОГИЧЕСКОМ ВУЗЕ**

This report presents an information about received results of computer program introduction into educational process on analytical chemistry chair of BSTU.

Современный этап развития химического образования характеризуется резким ускорением обновляемости знаний, в результате чего традиционные формы обучения уже не могут в полной мере удовлетворить потребности общества в образовательных услугах. Поэтому совершенствование форм и методов преподавания химических дисциплин неразрывно связано с внедрением в учебный процесс компьютерных средств. Целесообразность использования компьютерных средств при изучении аналитической химии в химико-технологических вузах обусловлена особенностями преподавания этой дисциплины (небольшой объем лекционного курса и отсутствие практических занятий при достаточно объемном лабораторном практикуме), а также необходимостью активизации самостоятельной работы студентов.

На кафедре аналитической химии БГТУ в учебный процесс внедрена компьютерная программа по аналитической химии, разработанная на одноименной кафедре БГУ. Программа охватывает основные разделы курса и включает в себя набор из 2-3 занятий по каждому разделу, причем при переходе от первого занятия к последующим уровень сложности возрастает. Каждое компьютерное занятие представляет собой задание из 5- 12 типовых расчетных задач разного уровня сложности и рассчитано на 1-2 академических часа контактного времени. Уровень сложности задач и, соответственно, балл за их правильное решение возрастают по мере продвижения студента от первой задачи до последней. Студенты БГУ решают все задания по каждому разделу в соответствии с учебной программой для химических факультетов университетов. Поскольку учебная программа для студентов химико-технологических специальностей более сокращенная, то при их обучении появляется возможность использовать имеющиеся в программе задания как многоуровневые. Первое занятие по всем разделам является базовым и обязательным для всех студентов. Второе и третье задания имеют повышенный уровень сложности и предполагают наличие более высокой теоретической подготовки. Таким образом, преподаватель имеет возможность протестировать всех студентов на базовом уровне, а наиболее подготовленных - на повышенном уровне.

Программа предусматривает проведение занятий в одном из трех режимов - обучающем, тренировочном или контрольном. Различия между ними представлены в табл. 1.

Таблица 1

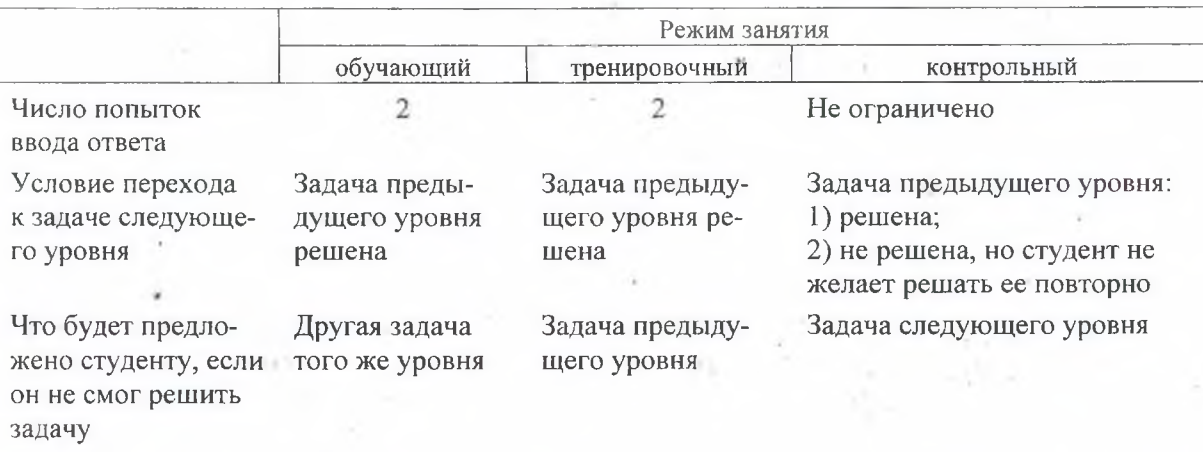

Сравнительная характеристика режимов работы

После окончания работы и выхода из программы на экране появляется информационное окно, где указан режим работы, фамилия студента, количество предложенных и решенных задач, набранная и максимальная сумма баллов и итоговая оценка работы по пятибалльной системе. При использовании программы каждый студент имеет возможность работать в индивидуальном темпе с учетом уровня своей подготовки и психологических особенностей.

Каждая задача содержит «помощь» (четкий пошаговый план решения) и «подсказку» (наводящие комментарии по решению задачи). Для проведения промежуточных расчетов можно использовать встроенные справочник и калькулятор. Оценка выставляется в зависимости от количества набранных баллов. За каждую правильно решенную задачу назначается определенное количество баллов. За обращение к «помощи» снимается определенное количество баллов. Если выбраны все «помощи» к задаче, то ее решение оценивается в 0 баллов. Обращение к «подсказке» и справочнику не штрафуется. Перед каждой задачей на экране появляется информационное окно, где указано количество баллов за решение задачи, количество «помощей» и количество баллов, снимаемое за каждую «помощь».

В количественном анализе очень важным является достижение необходимой точности измерений, что обусловливает и точность последующего расчета результатов анализа. При выполнении лабораторных работ на кафедре аналитической химии студенты впервые сталкиваются с метрологическими аспектами химического анализа, что вызывает у них серьезные трудности. В компьютерной программе точности расчетов также уделяется особое внимание. Так, необходимая точность ввода численного ответа

с указанием допустимого интервала отклонений указывается для каждой задачи отдельно. Если студент проигнорирует эти требования, ответ будет признан неверным даже в случае правильного хода решения. Таким образом, компьютер «приучает» студентов думать о точности расчетов, что, на наш взгляд, имеет заметный социальнопедагогический эффект.

Занятия с использованием программы включены в расписание, однако для активизации самостоятельной работы студентов в компьютерных классах предусмотрено внеучебное время. Многие студенты пользуются этим, чтобы лучше подготовиться к контрольному тестированию, в результате чего их успеваемость возрастает. Роль самостоятельных занятий в обучающем и тренировочном режимах подтверждается также нашими данными, из которых следует, что после таких занятий среднее время решения одной задачи в контрольном режиме сокращается почти вдвое.

Повышение эффективности учебного процесса неразрывно связано с текущим контролем знаний. Контрольный режим позволяет объективно, полно и оперативно оценить знания каждого студента в условиях ограниченного учебного времени. Так, за 2 академических часа 15 студентов успевают решить по 6-12 задач (в зависимости от раздела курса) и получить объективную оценку, что является маловероятным при традиционном обучении.

Одной из задач кафедры на новом этапе развития преподавания стало установление оптимальных пропорций между традиционным обучением (лекции, лабораторные занятия, индивидуальные расчетные задания, индивидуальные экспериментальные зачетные работы) и обучением с использованием компьютерной программы (самостоятельная подготовка в обучающем, интенсивная тренировка в тренировочном и блочный контроль знаний в контрольном режимах). В результате сложилась модель обучения, согласно которой при изучении каждого раздела курса студенты индивидуально выполняют лабораторные работы, расчетные домашние задания и проходят промежуточный контроль знаний в компьютерном классе (расчетные задания) и в виде собеседования с преподавателем (коллоквиум). В конце семестра каждый студент выполняет зачетную работу, включающую элементы научного исследования, и сдает дифференцированный зачет по всему курсу. Таким образом, обучающе-контролирующая компьютерная программа органично вписалась в модель обучения и заняла в ней определенное место.

Преимущества такой модели обучения аналитической химии студентов химикотехнологического вуза очевидны. Использование программы позволяет значительно активизировать самостоятельную работу. Студенты знают, что в заключение изучения каждого раздела их ожидает блочный компьютерный контроль знаний в контрольном режиме с выставлением оценки, поэтому стараются заранее выполнить и защитить индивидуальные домашние расчетные задания. При этом они активнее посещают консультации лекторов. Самостоятельная работа студентов в компьютерных классах позволяет им заранее проработать учебный материал в обучающем или тренировочном режимах и лучше его усвоить. Занятия в этих режимах также оцениваются определенным баллом, так что студенты имеют возможность проведения оперативного самоконтроля. Поскольку на изучение аналитической химии в химико-технологических вузах отводится сравнительно небольшой объем часов, то активизация самостоятельной работы студентов, связанная с внедрением компьютерной программы, играет существенную роль в улучшении их подготовки.

Несомненным достоинством программы является возможность индивидуализировать и дифференцировать закрепление знаний и умений студентов различной степени подготовленности и способностей, т. к. в программе предусмотрена возможность адаптации уровня сложности заданий и темпа их решения к индивидуальным особенностям студента. Подобная адаптация создает благоприятную психологическую обстановку, что особенно важно для слабо подготовленных студентов.

Наиболее ярко преимущества использования компьютерной программы прослеживаются именно в химико-технологических вузах, так как количество студентов в них несоизмеримо больше, чем на химических факультетах классических университетов. Кроме того, можно проводить дифференцированное обучение с учетом будущей специализации студентов, что легко сделать, имея банки разнообразных заданий.

Программа внедрена в учебный процесс на трех факультетах - ТОВ, ХТиТ и ИДиП (общее число студентов ~ 500 чел.). В течение всего периода обучения у студентов сохранялась высокая активность и интерес к учебному материалу. Динамика результатов занятий для некоторых групп приведена в табл. 2.

Таблица 2

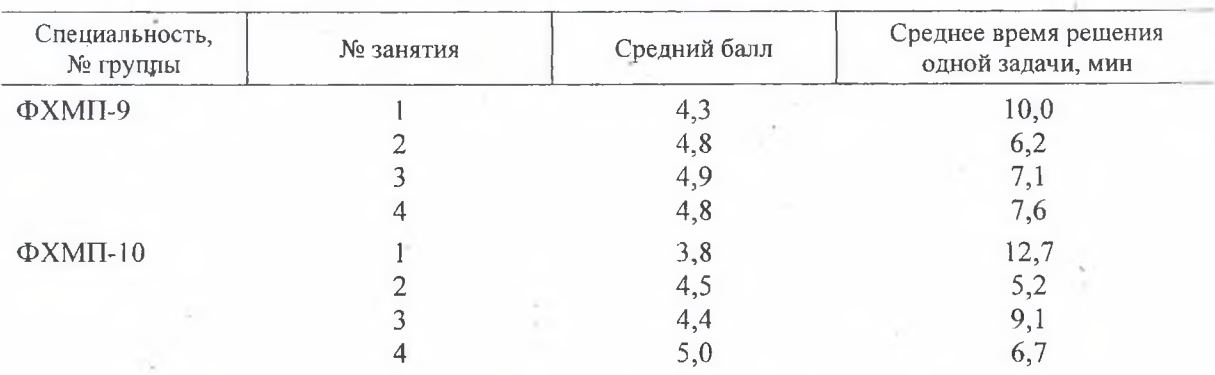

Динамика результатов занятий за семестр

С целью установления «обратной связи» проведено анонимное анкетирование большого контингента студентов (~170 чел.). Подавляющее большинство из них утвердительно ответило на вопрос, понравилась ли им работа на компьютере. 81,8 % опрошенных считают, что обучение на кафедре аналитической химии способствовало развитию у них навыков решения типовых задач, а 52,4 % - нестандартных задач.

По степени влияния на знания по аналитической химии компьютерные режимы были расположены следующим образом:

- тренировочный и обучающий (~75 %);

- контрольный (~25 %).

Результаты проведенного опроса позволили выяснить, что наиболее предпочтительным при обучении является вариант «компьютер - преподаватель» (82,1 %), затем следует вариант «компьютер - учебник» (17,8 %) и только 0,1 % студентов выбрали вариант обучения «компьютер».

Таким образом, внедрение обучающе-контролирующей программы в учебный процесс значительно повышает эффективность педагогической деятельности, так как ее использование способствует:

- лучшему восприятию и усвоению курса за счет сокращения времени на получение необходимой информации;

- резкому снижению временных затрат преподавателя на обучение типовым расчетам и контроль знаний студентов;

- индивидуализации и дифференциации процесса обучения с учетом различного уровня способностей, подготовленности и психологических особенностей обучаемых;

- осуществлению коррекции промежуточных результатов обучения за счет постоянной обратной связи:

- повышению объективности оценки знаний, умений и навыков;

- стимулированию самостоятельной работы студентов с возможностью самоконтроля;

- усилению мотивации обучения.

В целом обучающе-контролирующая программа по аналитической химии позволяет осуществлять учебный процесс на качественно новом уровне и в итоге способствует повышению уровня знаний студентов.

УДК 621

## А.А. Дятко, доцент; Л.С. Мороз, ассистент

## ИСПОЛЬЗОВАНИЕ MICROSOFT EXCEL В КУРСЕ «ИНФОРМАТИКА, ЧИСЛЕННЫЕ МЕТОДЫ И КОМПЬЮТЕРНАЯ ГРАФИКА»

The method of using Microsoft Excel while studying numerical methods of analysis in the course of «Informatics, numerical methods and computer graphics» is considered here.

Один из разделов курса «Информатика, численные методы и компьютерная графика» предполагает изучение элементов вычислительной математики. В лекционном курсе рассматриваются такие темы, как «Интерполяция», «Вычисление определенных интегралов», «Решение нелинейных алгебраических уравнений», «Поиск экстремума функции одной переменной», «Интегрирование дифференциальных уравнений», «Аппроксимация».

При изучении разделов вычислительной математики традиционно предполагается использование одной из инструментальных систем программирования, таких как Turbo Pascal или Visual Basic. Изучая соответствующую тему, студент должен создать функцию на одном из упомянутых языков, которая и реализует данный численный метод.

Дальнейшая работа сводится к программной реализации операций ввода исходных данных и вывода результатов вычислений. Указанные операции являются далеко не тривиальными, если необходимо реализовать режим диалога в момент ввода исходных данных и графическое отображение результатов вычислений в момент вывода. Более просто подобная задача решается в среде визуального программирования Visual Basic, и совсем неподходящей для этих целей в смысле затрачиваемых усилий является система Turbo Pascal. Но именно такой режим работы при изучении того или иного алгоритма численного анализа является наиболее эффективным.

Одним из выходов из этой ситуации является использование электронных таблиц Microsoft Excel. При работе с Excel изучаемый численный алгоритм можно реализовать на языке Visual Basic for Application (VBA) как пользовательскую функцию листа. После чего Excel будет распознавать эту функцию как свою собственную, которая может быть введена в ячейку таблицы по обычным правилам. После этого на рабочем листе Excel достаточно легко можно реализовать интерфейс для ввода исходных данных,